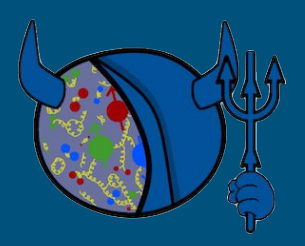

**SPIN 2023**

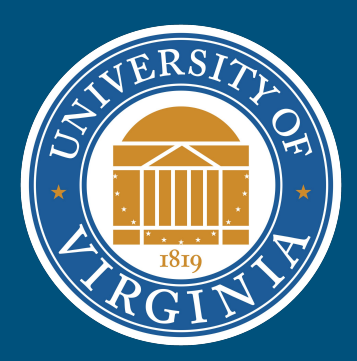

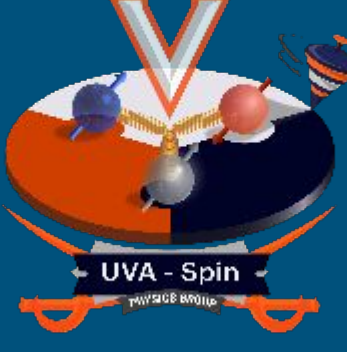

Advancements in Online Monitoring and Visualization for **SpinQuest** 

> Jordan Daniel Roberts Dustin Keller

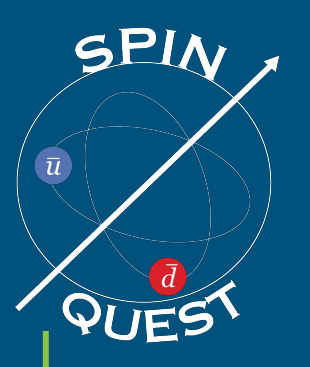

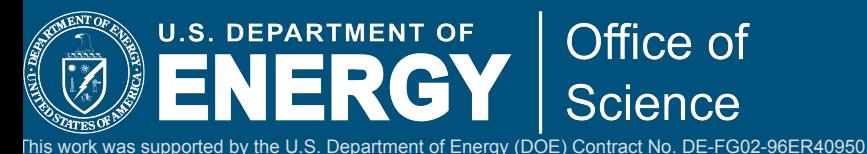

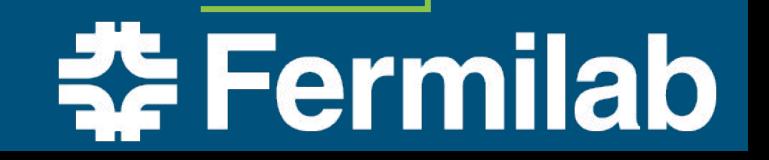

## Overview:

- SpinQuest and the goal
	- Studying TMD's
	- The Experimental Setup
- Purpose of Online Monitoring and Visualization
	- Asymmetries
	- Monitoring the health of the detectors
- The process of studying reconstruction
	- In depth Reconstruction Visualization
	- Future work
- Summary

## **SpinQuest**

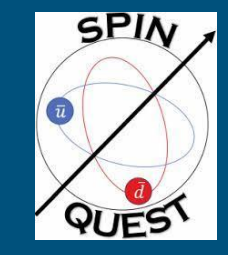

● Goal

- Are the sea quarks orbiting around the spin axis of the nucleon?
- Test QCD prediction
- Compare with other experiments
- SpinQuest will perform the first measurement of the Sivers asymmetry in Drell-Yan pp scattering from the sea quarks.
- See Ishara talk on Spin

 $f^{\perp qDY}(x,p_T^2) = -f^{\perp qSIDIS}(x,p_T^2)$ 

Jaffe-Manohar Sum Rule

 $+L$ g

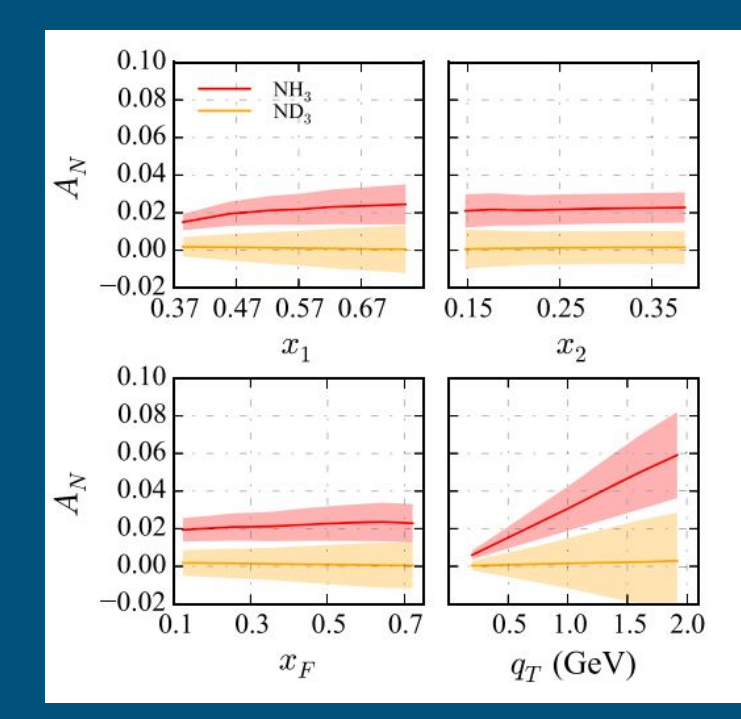

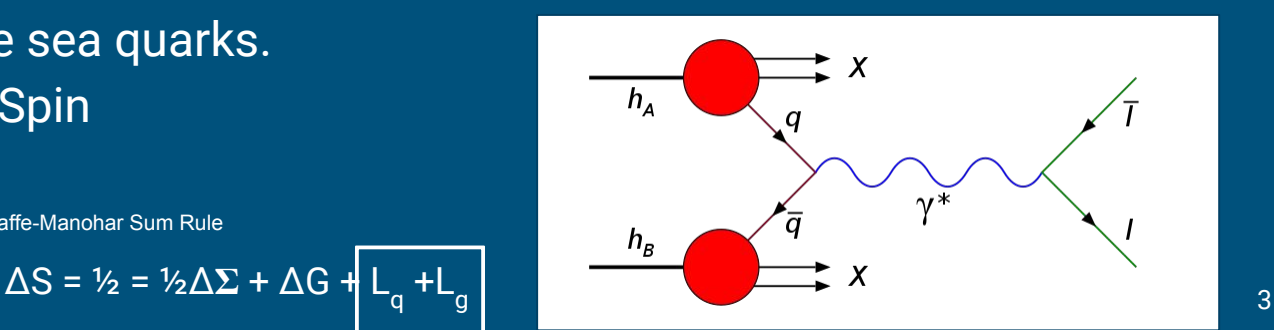

## False Asymmetries

- Diurnal effects
- Weather(hot and cold cycles)
- Hardware:
	- Cooling systems malfunctioning
	- Target alignment
	- Magnet health
	- Detector health
- Predicted Sensitivity
	- Beam:
		- **■** Luminosity  $\sim$  1%
		- Drifts < 2%
		- $\blacksquare$  Scraping ~ 1%
	- Target:
		- $\blacksquare$  Polarization ~ 2%
		- **Density**  $\sim$  1%
		- $\blacksquare$  Alignment ~ 0.5%
		- **TE Calibration: P ~ 2.5% d: ~ 4.5%**
		- **■** Radiation damage  $\sim$  3%
		- **■** Packing fraction  $\sim$  2%
		- $\blacksquare$  Dilution factor  $\sim$  3%
- Detection of False Asymmetries is **VITAL**

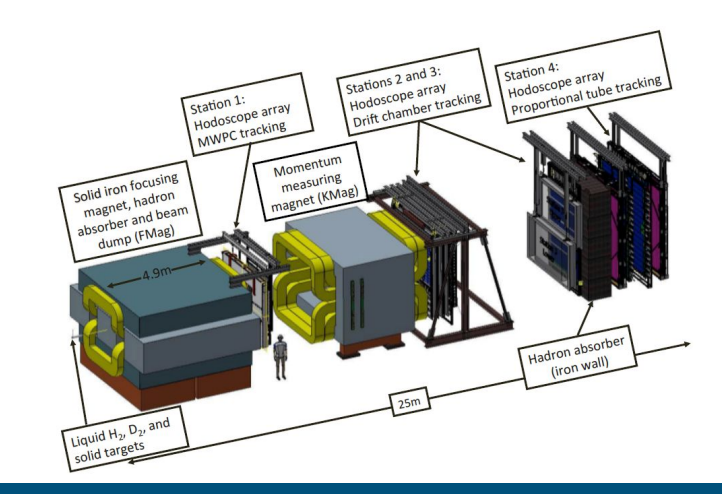

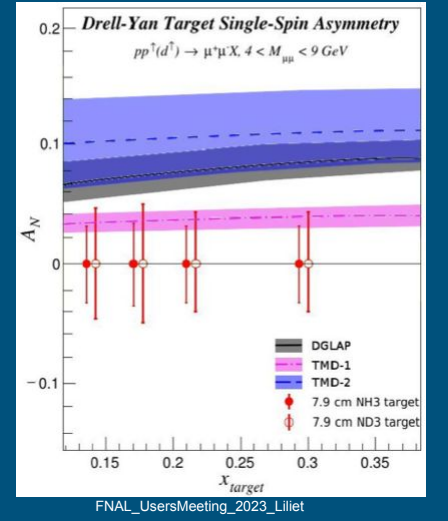

## Systems that require monitoring

- Beam cherenkov
- Luminosity monitor
- Drift Chambers
- Proportional Tubes
- Fiber hodo
- Scintillation hodo
- Nim and FPGA Trigger

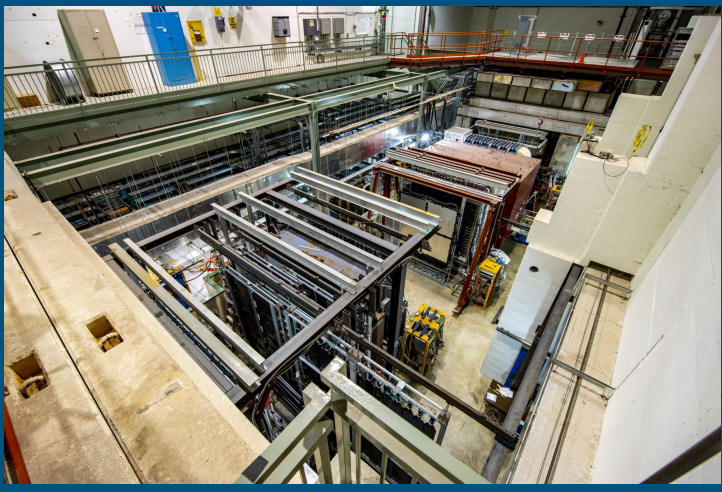

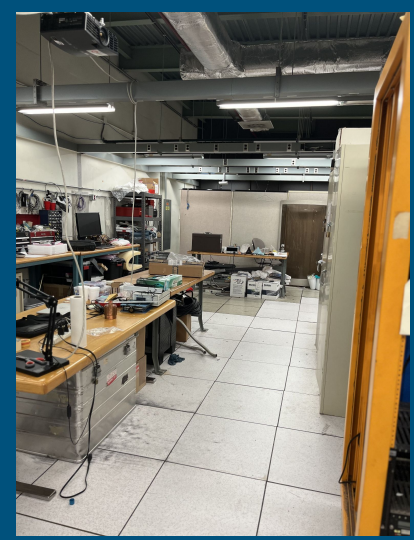

### The Experimental setup

### **Beam**

- 120 GeV Unpolarized Proton beam collides with polarized proton target
- $\circ$  "Slow Spill" 1 spill  $\sim$  20-60,000 events in 4 seconds
	- $\overline{m}$  max annual proton count is  $7X10^{17}$ protons/year
- Highest proton intensity ever attempted on a solid polarized target.
- **Beam Intensity Monitor** (BIM) senses when the beam intensity is above a (programmable) threshold.
	- Cherenkov counter
	- Provide a bucket by bucket beam signal

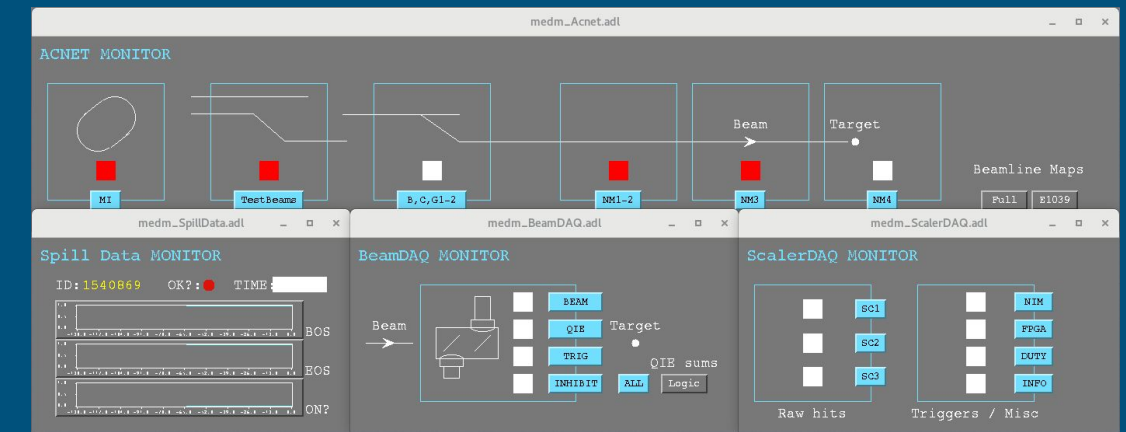

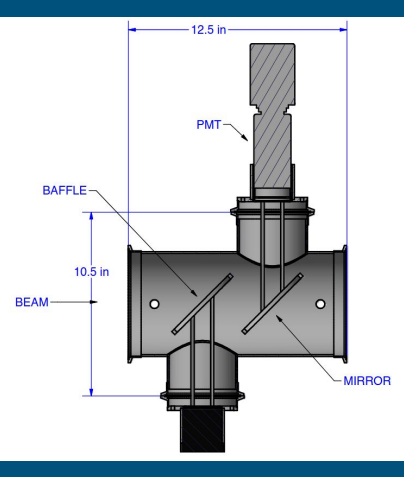

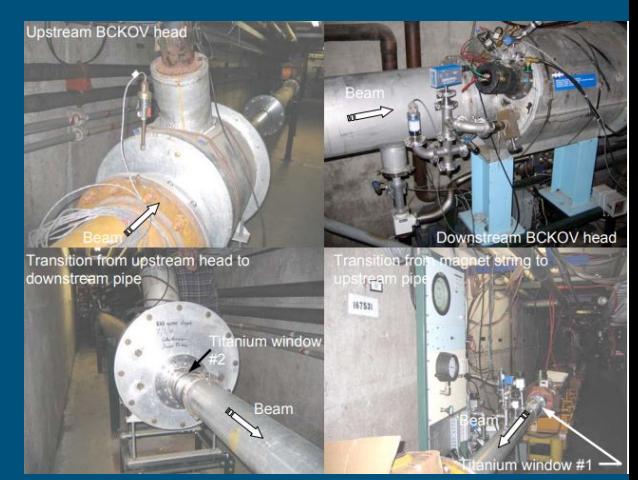

## Target System

- **Proton Target NH3 and Neutron Target** ND3
- 5T superconducting split coil magnet
- 4He evaporation refrigerator
- 140 GHz microwave source
- 17000 m3/hr pumping system
	- *Monitoring of non-target interactions:* ladder, cup, NMR-coils

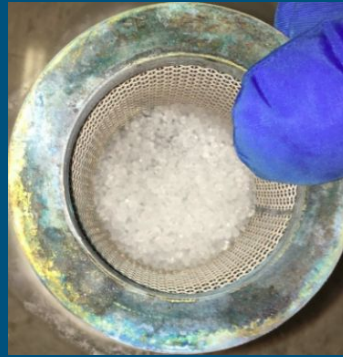

#### **Polarized Target System**

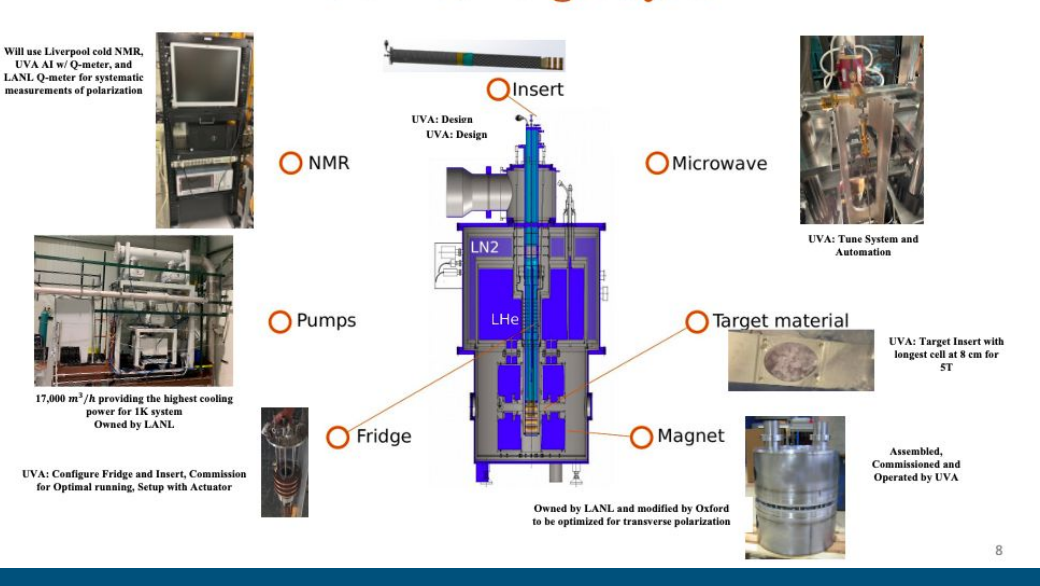

See Farooq talk on SpinQuest and Vibodhas on the fridge.

## Drift Chambers

- Drift chamber: Array of wires used to determined the position.
- There are 4 drift chambers each with 6 detector planes.

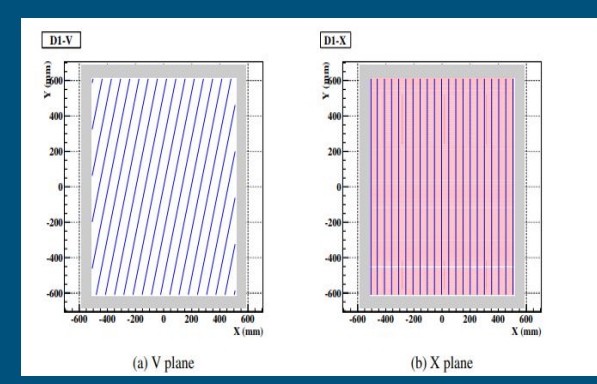

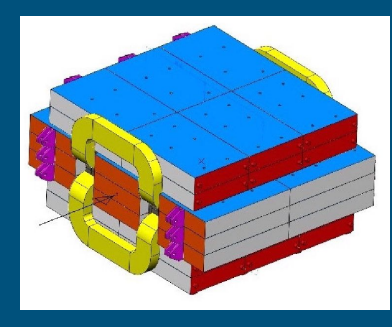

https://arxiv.org/pdf/1706.09990.pdf

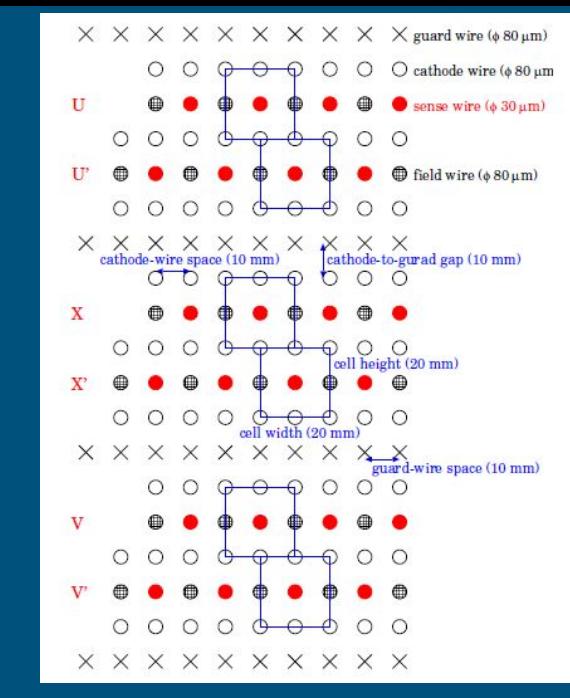

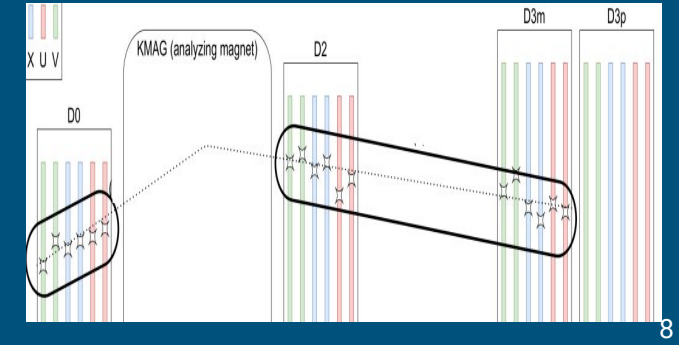

Eric Fuchey Status of GPU-based online reconstruction program

Kei Nagai: Recent Measurement of Flavor Asymmetry of Antiquarks in the Proton by Drell–Yan Experiment SeaQuest at Fermilab

## Hodoscope

- Paddle and Fiber Hodoscopes
	- There are 4 paddle hodoscopes stations
	- 2 Dark Photon (Fiber Hodo) Stations
- Pair with DC determines hit location!
	- Element ID and Detector ID
- Paddle hodos used for trigger. Requires monitoring

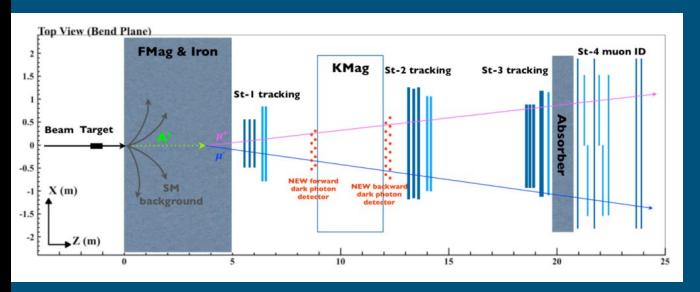

https://indico.cern.ch/event/782953/contributions/3460138/attachments/1887698/31 13670/DarkPhoton.pdf

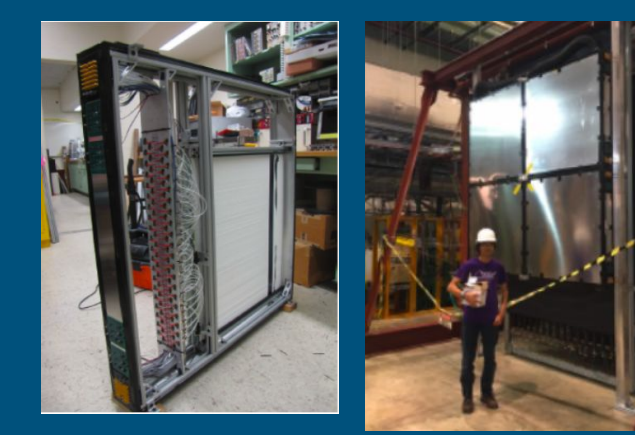

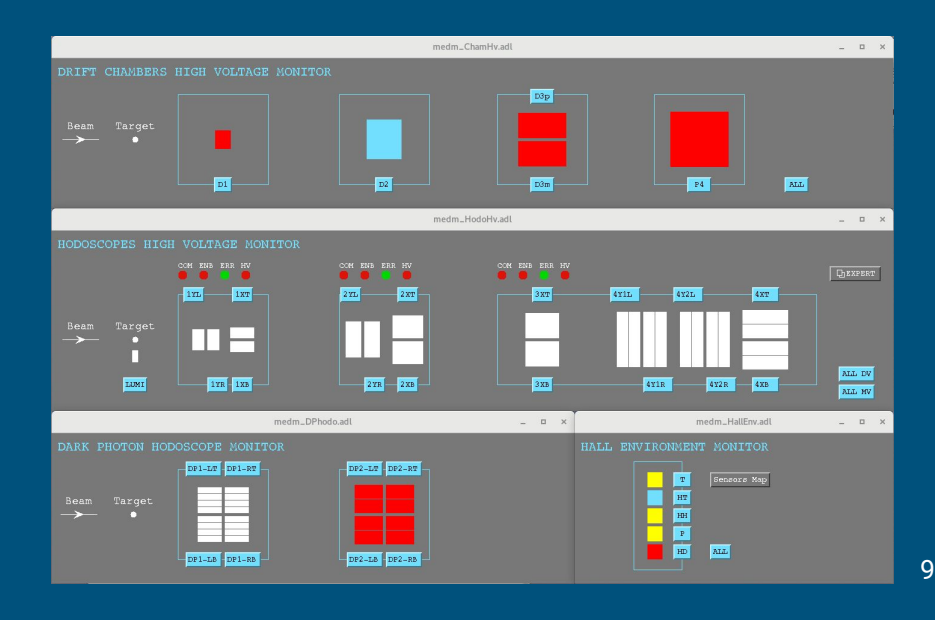

### Trigger and hardware

### ● Triggers:

- FPGA main trigger
- Nim Trigger look for hits at the edges where DY is.
- TDC and ADC
	- Timing and channel information
- DAQ
	- monitor error rates

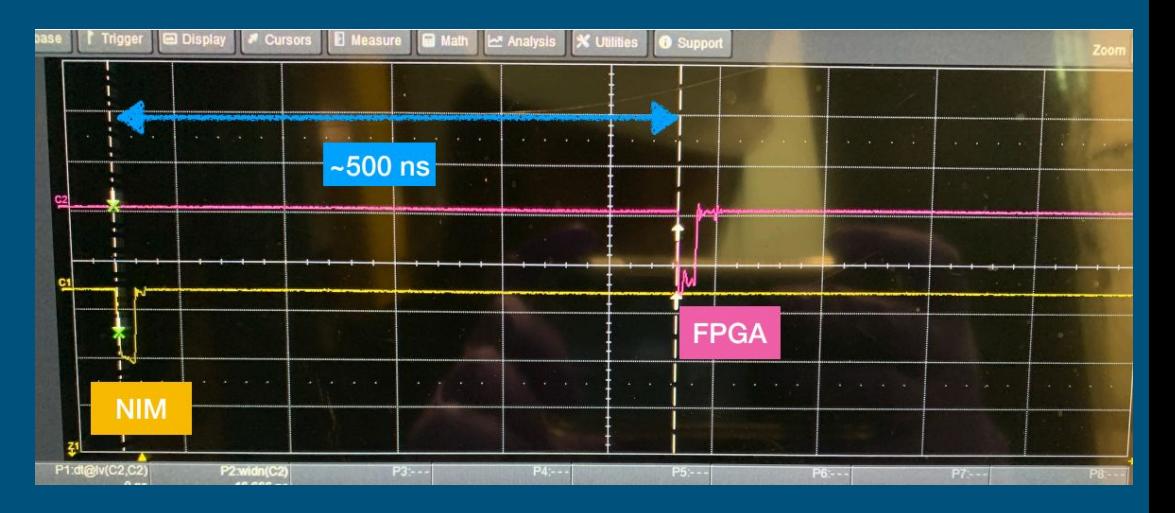

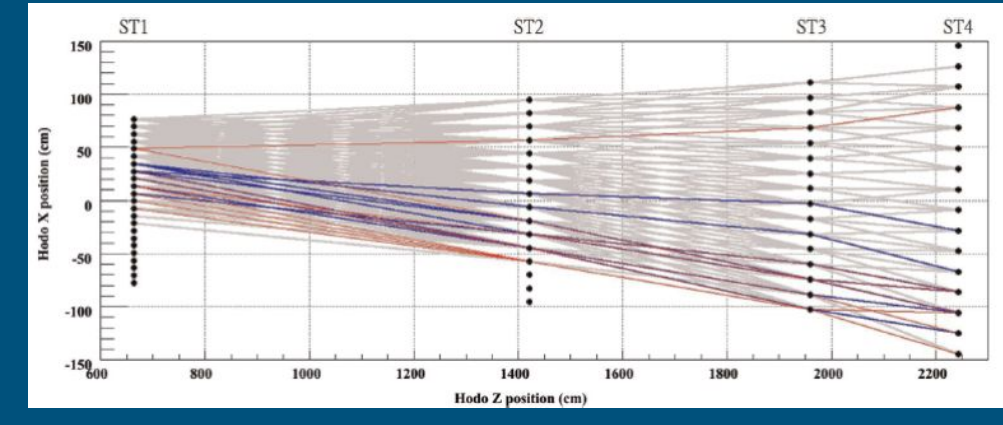

SpinQuest/E1039 FPGA Trigger Minjung Kim

## Proportional Tubes

- Muon Identification
- 4 layers of proportional tube planes.
	- Each plane is made of 9 proportional tube modules
	- each module hold 16 proportional tubes
- Typical muon transverse two tubes per plane

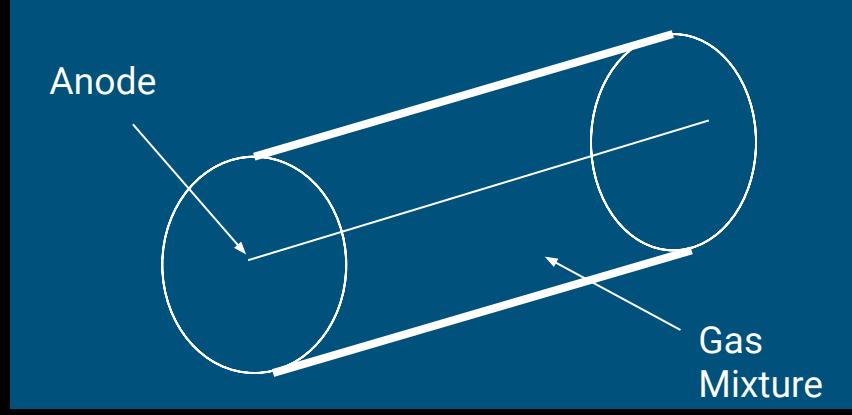

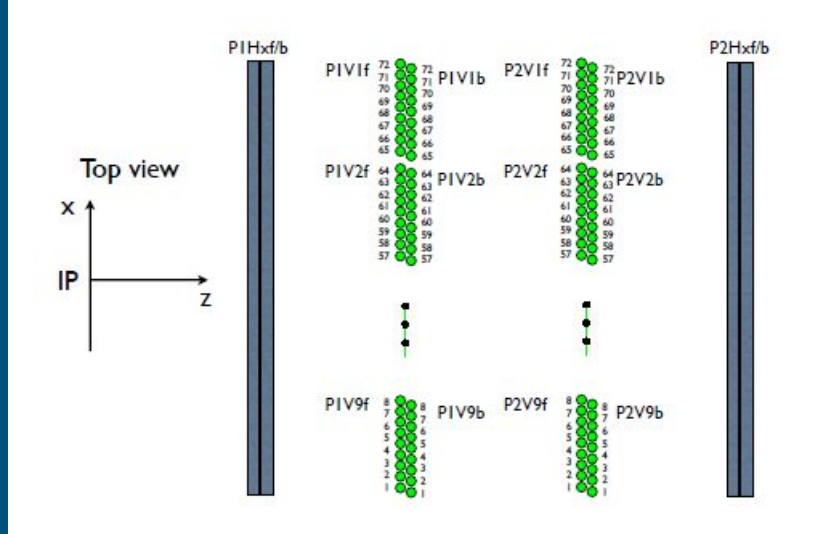

## Reconstruction

- Goal Obtain four-momenta!
- Poor reconstruction Correlate to:
	- Hardware Malfunctions
	- Changes in the target
	- Cool System errors
- Reconstruction is critical to calculating asymmetries

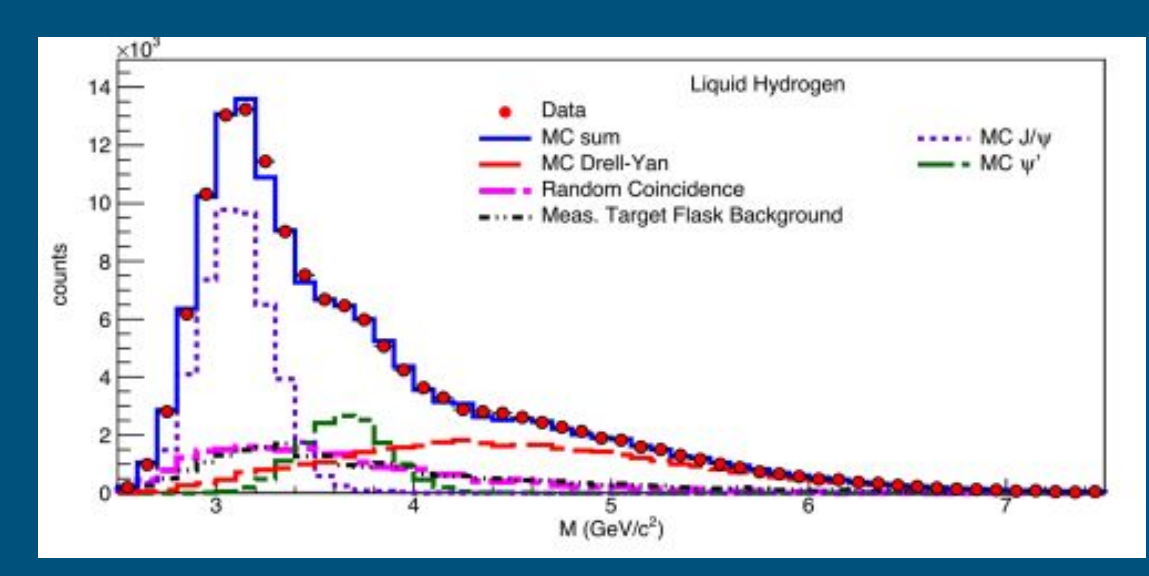

Nature 590 561-565 2021

 $d^2\sigma$  $\frac{4\pi\alpha^2}{x_bx_ts}\Sigma e_q^2\left[\overline{q_t}(x_t)q_b(x_b) + q_t(x_t)\overline{q_b}(x_b)\right]$  $dx_b dx_t$ 

## Challenges with Monitor Incoming Data

- We **need** to detect false asymmetries
- Target polarization must be kept at its maximum
- We want to **Quickly display Event information**
- We must be able to see the reconstruct a every stage
	- $\circ$  Roughly 1 dimuon from the target per 30k events

## A new approach:

1 spill ~ 20-60,000 events in 4 seconds per minute

### **Geometric**

- CPU focused
- Uses Geometry
- Slower reconstruction
- Efficiency:
	- Precision 92%
	- Recall 9%

AI

- GPU accelerated
- Uses CNN+multiple DNN's
- Quick reconstruction
- Efficiency:
	- Precision 99%
	- Recall 54%

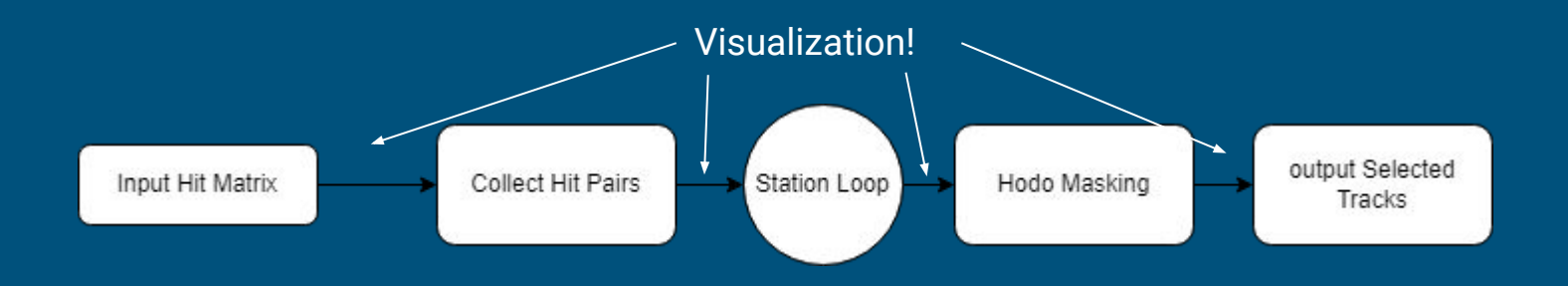

## AI Monitoring

#### ● Used in

- Online monitoring:
	- Pattern recognition
	- Alarm systems
- Visualization
	- Quickly create script chart
	- Slow Controls
	- Numerical display. Spill Rate
	- Detector health

#### ● Want:

- Ability to choose trigger or trigger mask (set of triggers) for each monitoring plot.
- Ability to overlay any histogram with a reference histogram
- Reliable Event display

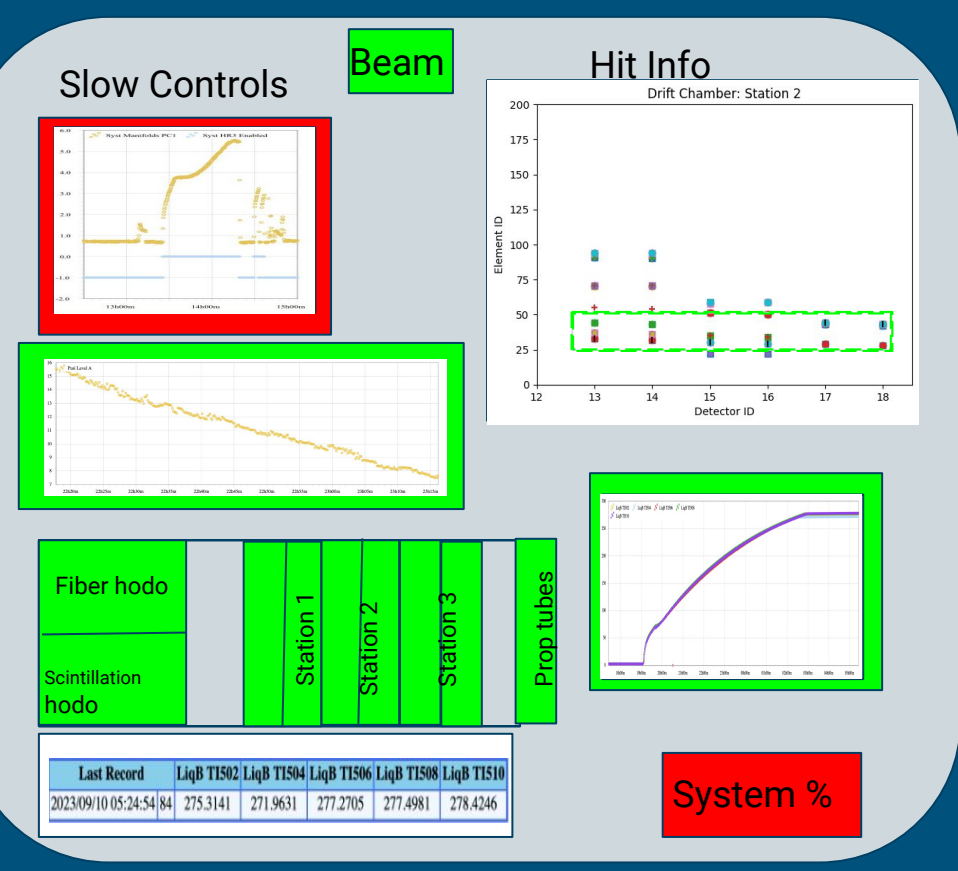

## Visualization of a Spill

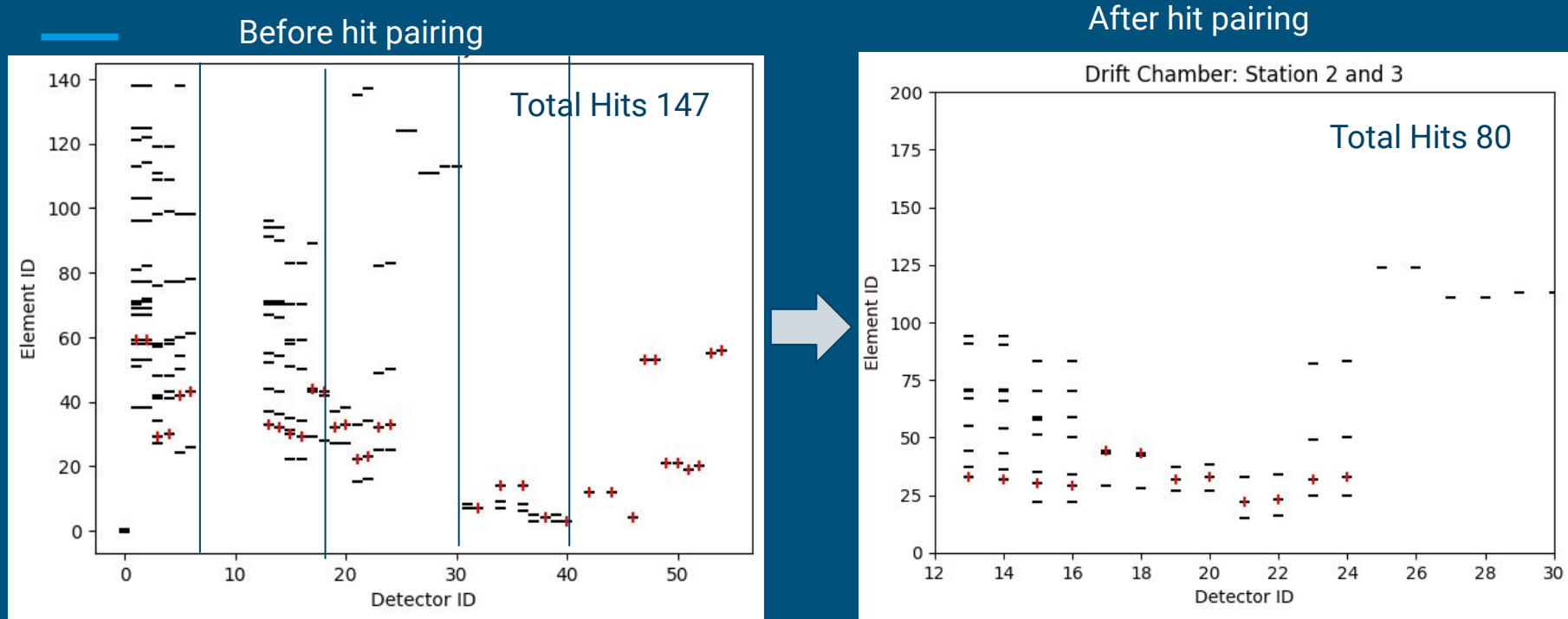

## Window Visualization

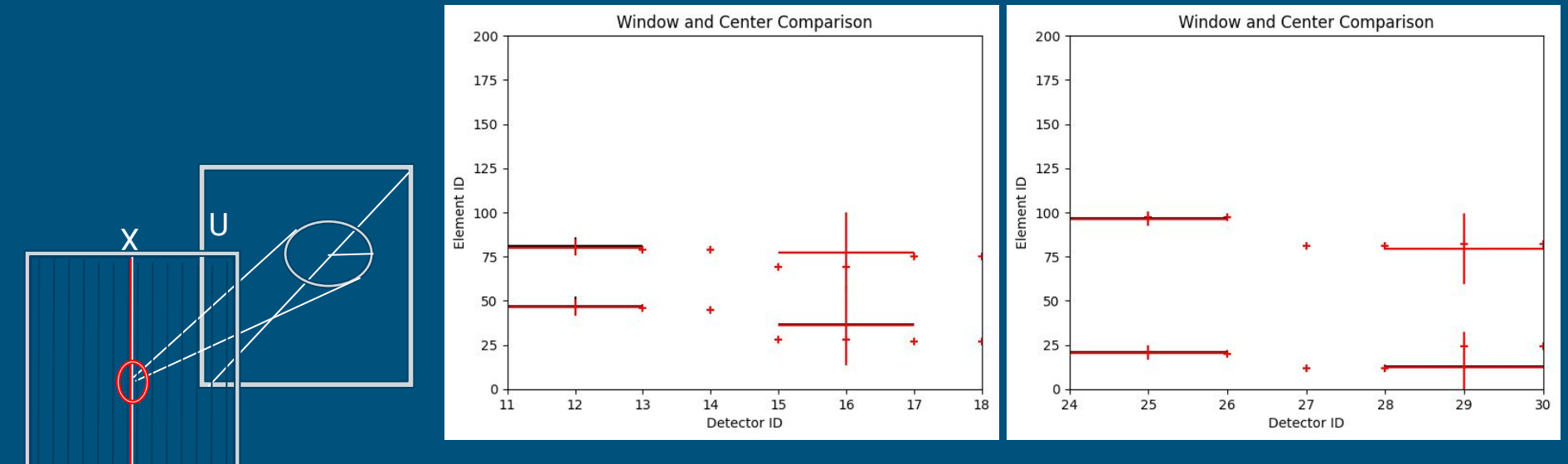

## Tracklet Visualization

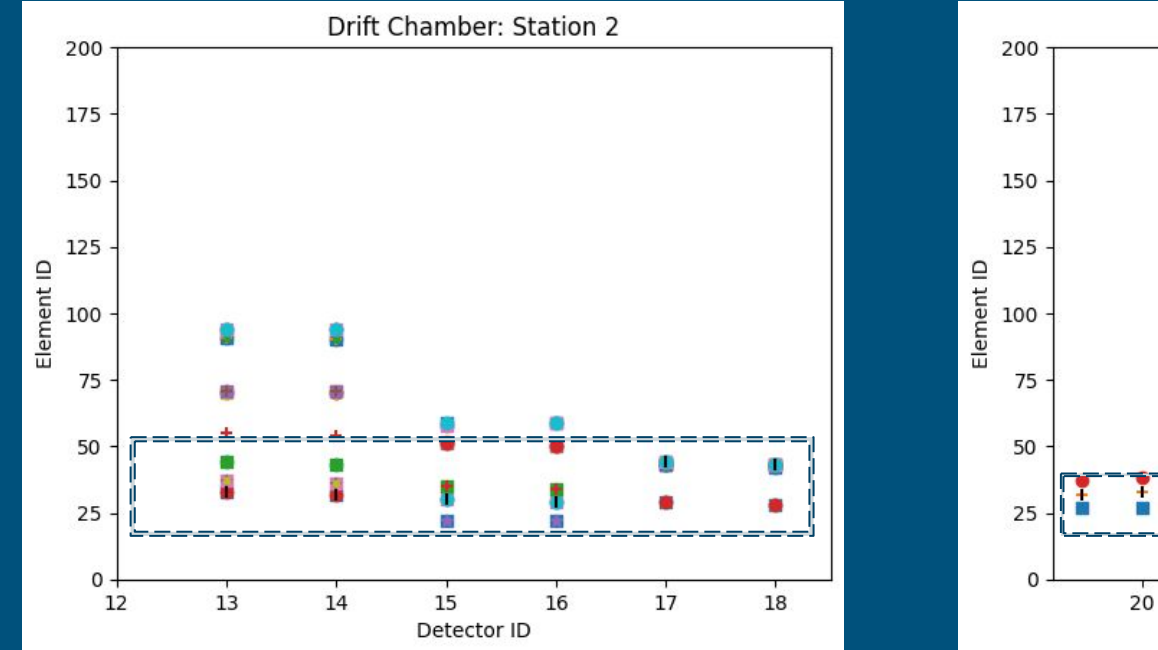

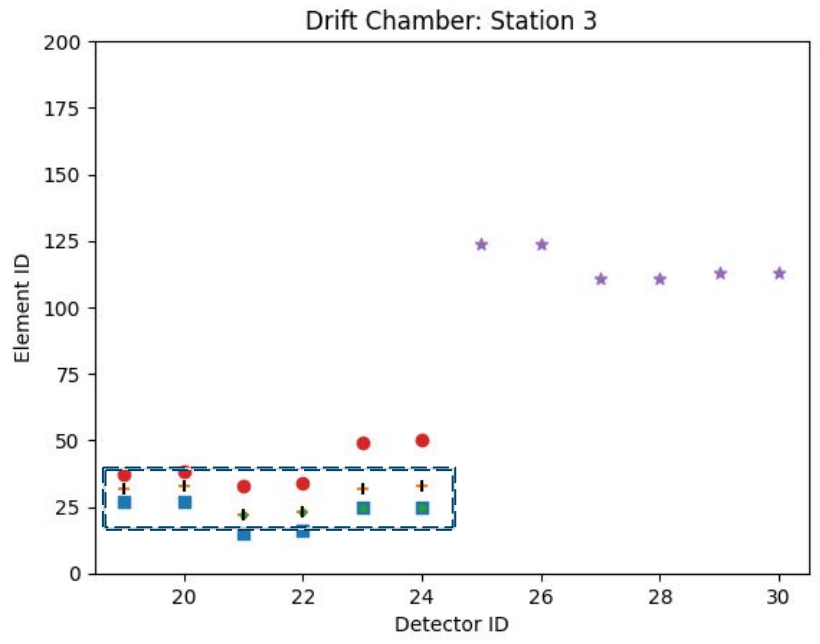

58 Hits 45 Tracklets combinations

## Hodoscope Matching

- Compares hits from DC to hit range on hodoscope.
- Can be tuned for cleaner results.

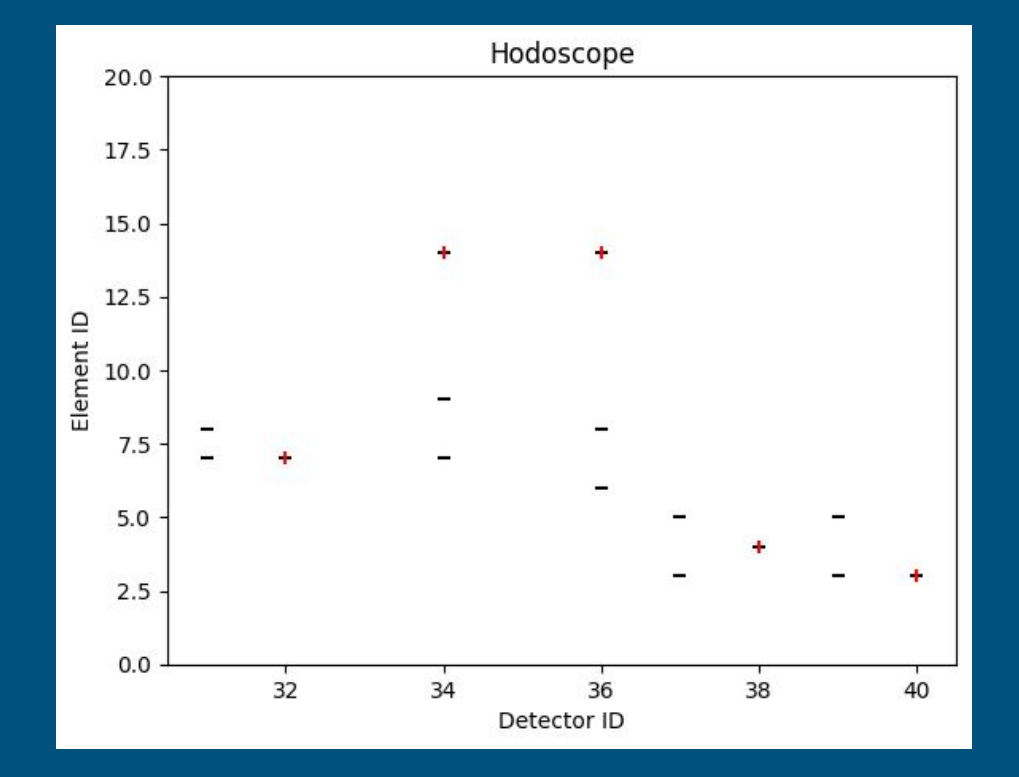

## Tracklets Before AI integration

- Selected Tracks: Station 2 and 3 200 175 150 125 Element ID 100 75 50 25  $\theta$  $12.5$  $15.0$  $17.5$  $22.5$  $25.0$ 27.5  $30.0$  $20.0$ Detector ID
- 6 Track combinations.
- 36 hits remain.
- A removal of 44 hits!

# **Display**

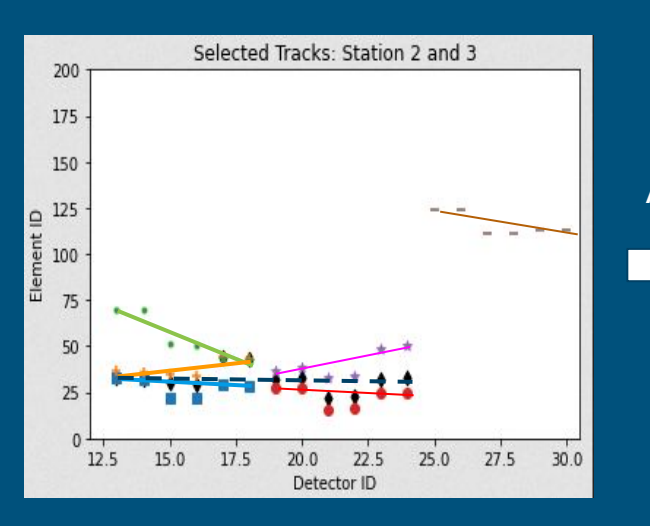

- Options for interface
	- Dearpygui
	- VisPy
	- plotoptix

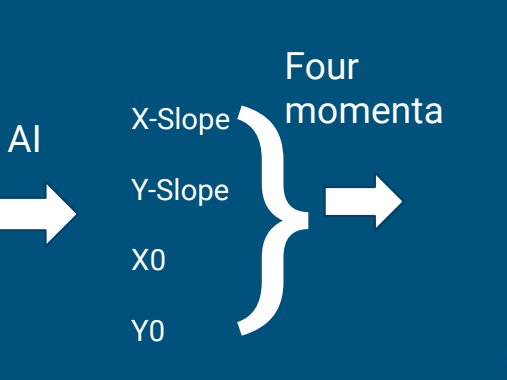

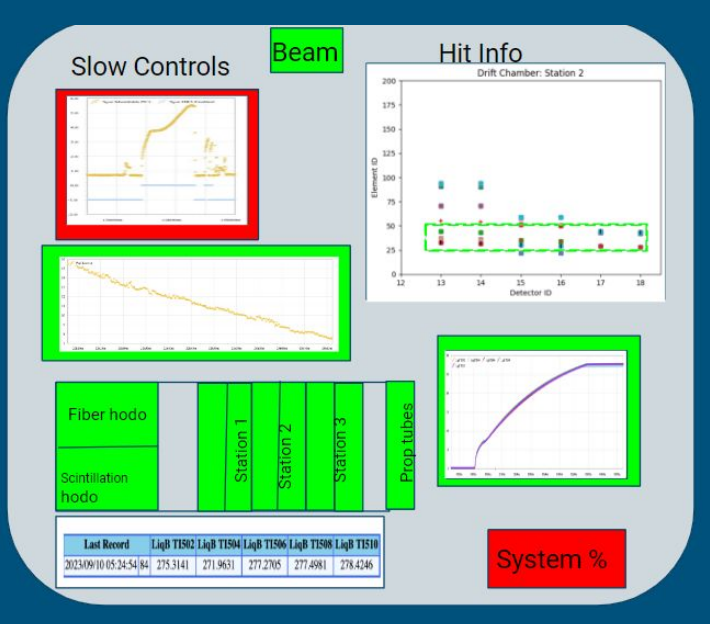

## Summary

- We need a robust online monitoring and visualization package for SpinQuest that can benefit from gpu acceleration and AI.
- We already have created some visualizations for the target and hodoscope.
- This software is written to utilize:
	- Numba GPU Acceleration
	- DearpyGui Interface Display
	- Tensorflow Machine Learning
- Future work:
	- Global track Display and Vertex Display
	- create displays for slow controls and create an interface.
	- Display track information in a XY view

## Thank You

## Backup Slides

### Geometry

 $URadius = \frac{1}{2} * XWireSpan * sin(UWireAngle) | + TXMax |$  $(ZPosition of Unit - ZPosition of Xhit) | cos(UWireAngle) +$  $TYMax \mid (ZPosition of Unit - ZPosition of Xhit) \mid \sin(UWireAngle) +$  $2*WireSpacing + \delta$ 

 $VRadius = UHitWireSpacing*2*cos(UWire) + | (ZPosition of UHit +$  $ZPosition of VHit-2*ZPosition of XHit)*cos(UWire)*TXMax$  $+ | (ZPosition of VHit-ZPosition of UHit)*sin(UWire)*TYMax |$  $+2*UHitWireSpacing$  $VCenter = 2*UCenter -WirePosition of UHit$  $UCenter = WirePosition of XHit * cos(UWire)$  $WirePosition = (elementID - \frac{(Number of Elements + 1)}{2}).$  $WireSpacing + [XPlaneOffSet + X0 * cos(UWire) + y0]$  $\sin(UWire) + \delta$ 

Precision:(true positive)/(true positive + false positive)

Recall: (true positive)/(true positive + false negative)

Done with realistic simulated Dimuon events

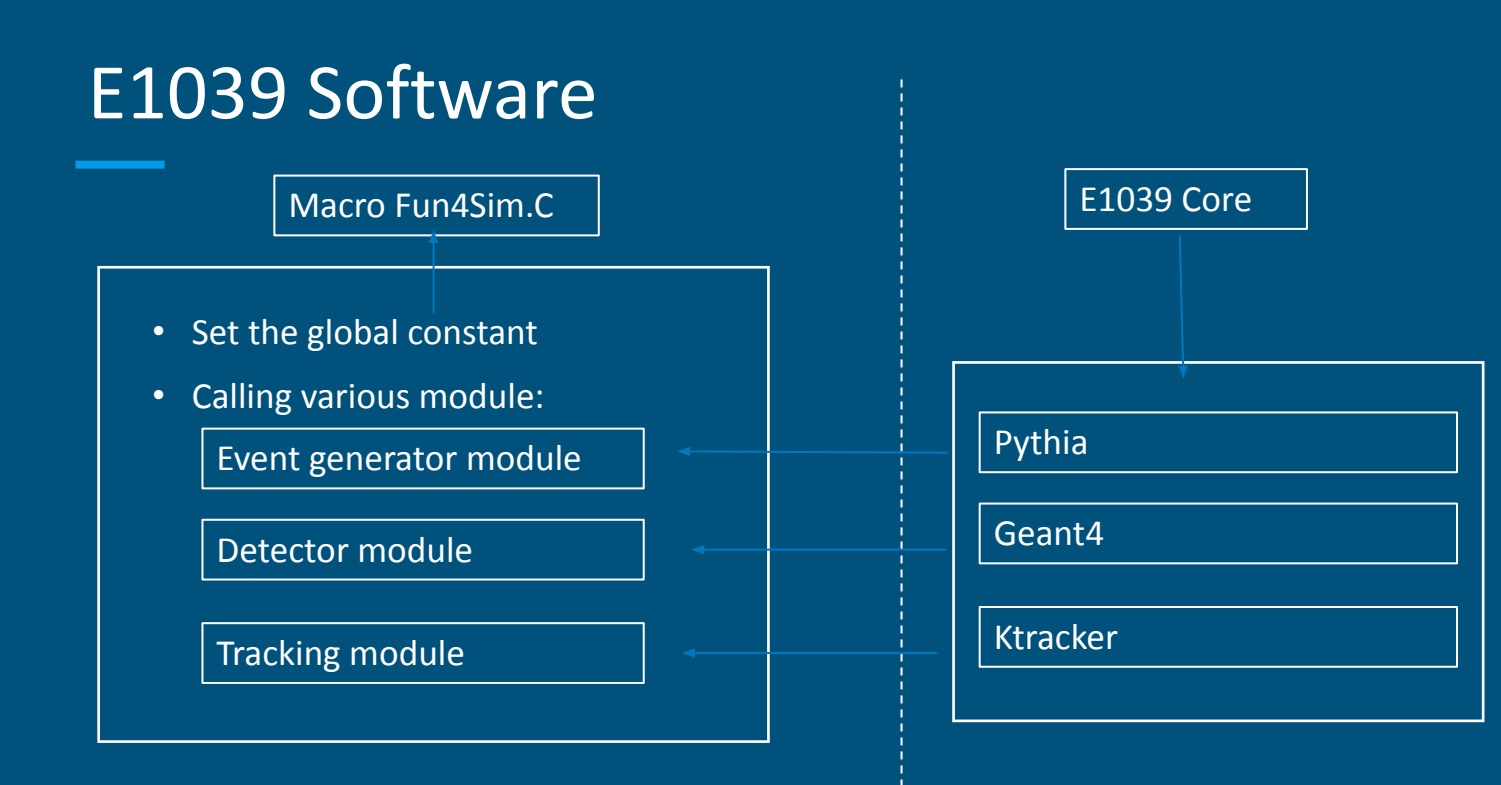

## Ktracker comparison

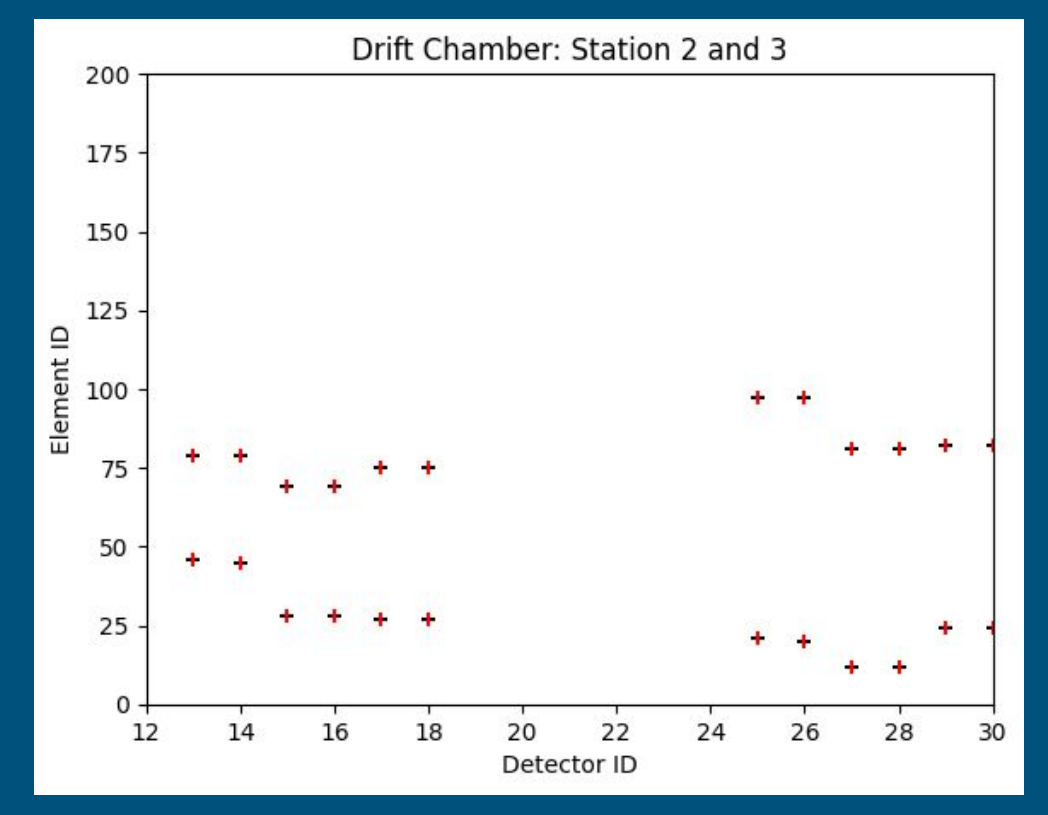

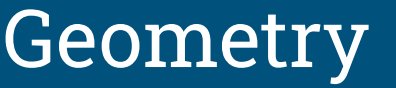

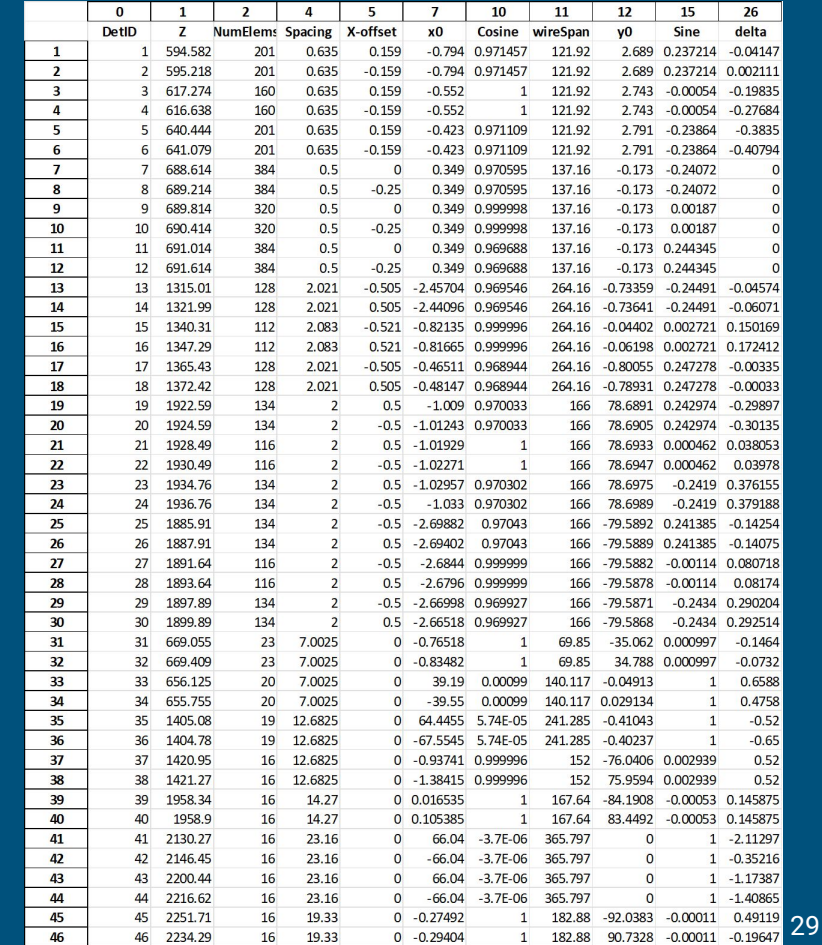